rev 3/09

## **UNIVERSITY OF RHODE ISLAND PAYROLL**

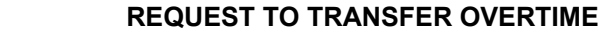

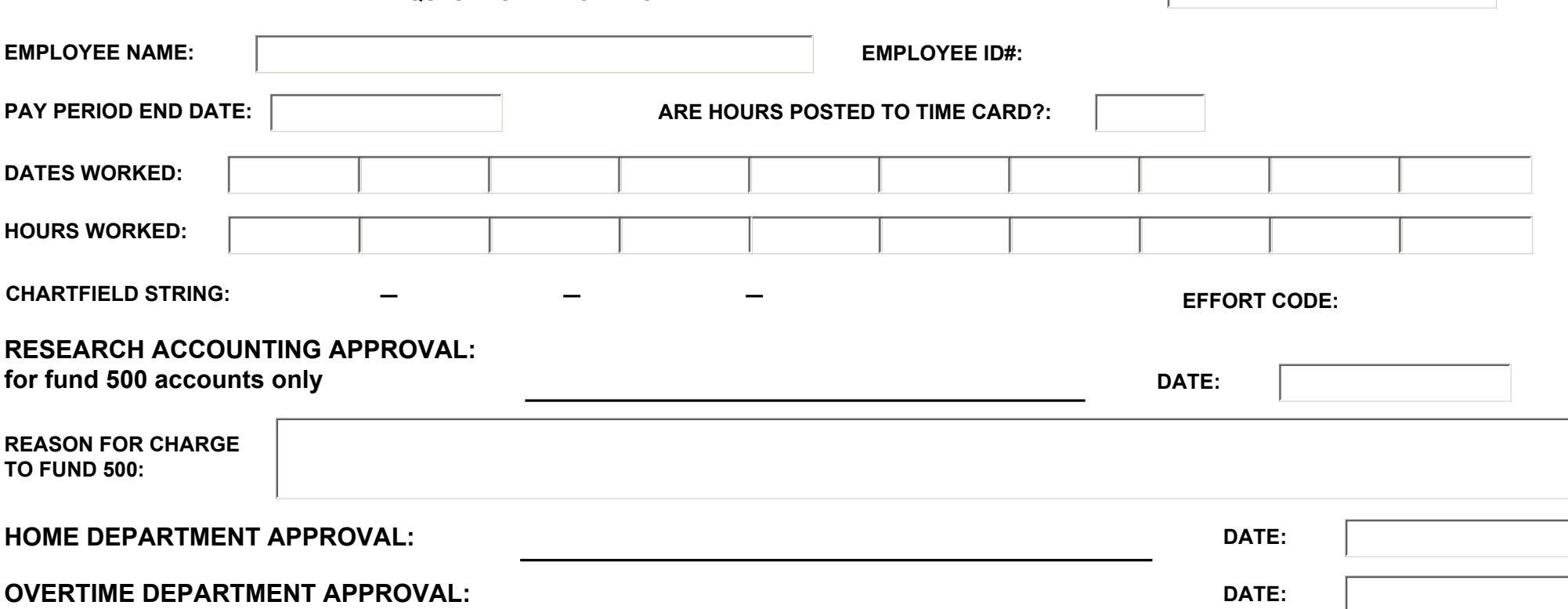

**DATE:**

## **THIS FORM IS FOR THE PURPOSE OF REQUESTING TRANSFER OF OVERTIME ONLY.**

THIS FORM MUST BE SUBMITTED WITH THE APPROPRIATE BIWEEKLY ATTENDANCE REPORT UNLESSS IT IS FOR HOURS WORKED ON SATURDAY (the last day of the pay period) IN WHICH CASE SUBMIT FORM ON MONDAY

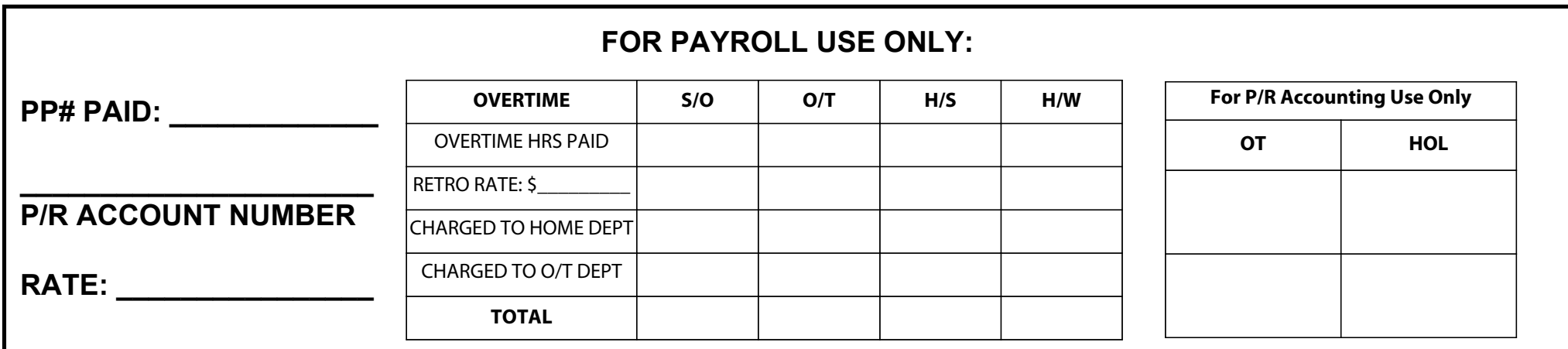